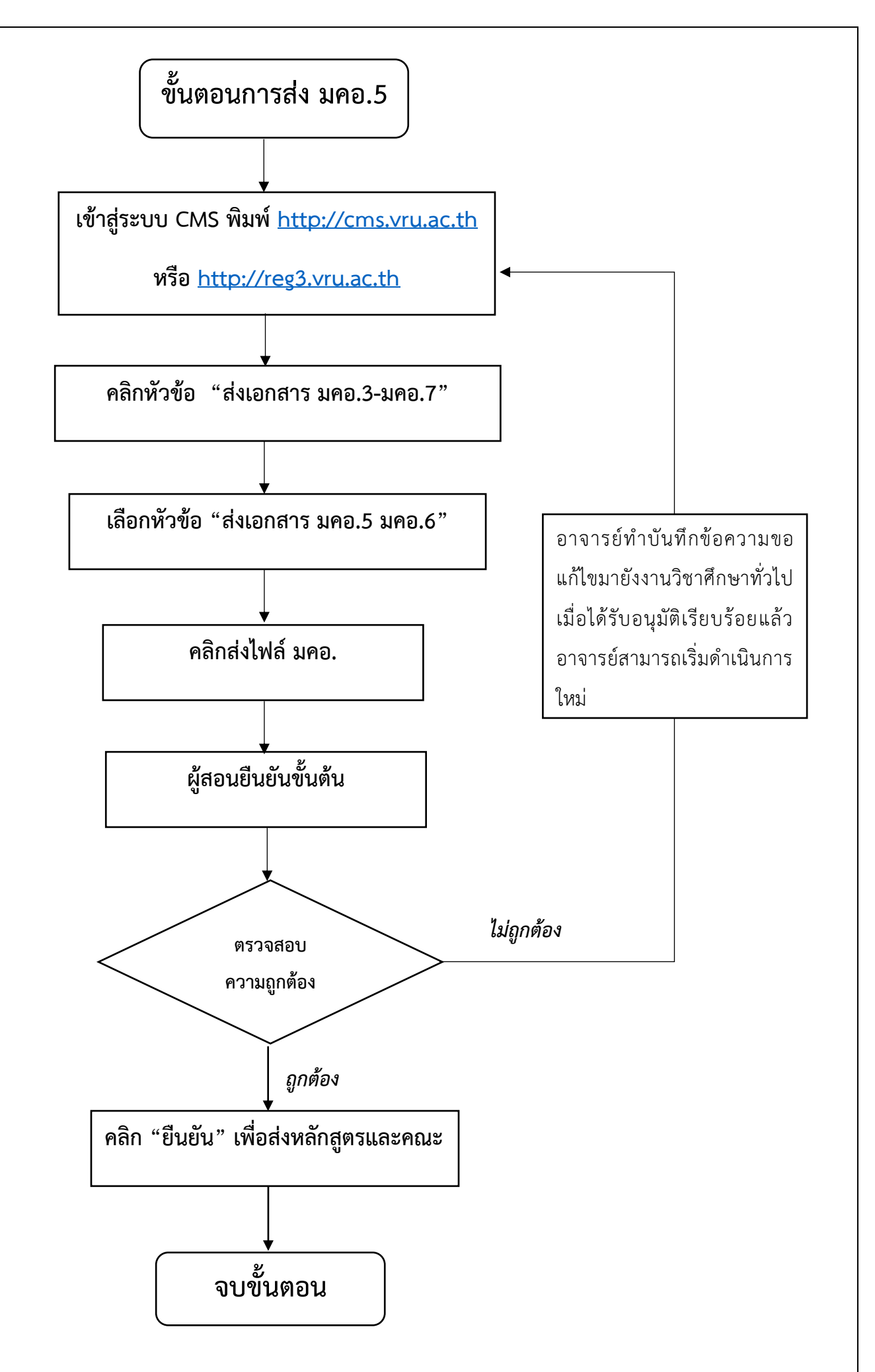

*จัดท ำโดย นักวิชำกำรศึกษำ งำนวิชำศึกษำทั่วไป ปรับปรุงล่ำสุด 28 มิถุนำยน 2561*